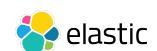

# **Predictive Maintenance using Elastic Machine Learning**

Search. Observe. Protect.

May 3rd, 2021

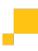

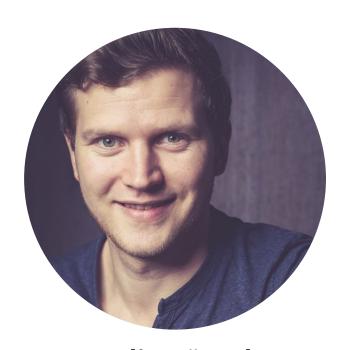

Felix Rössel
Principal Solutions Architect

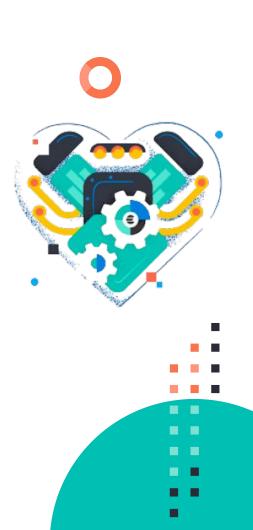

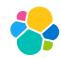

# Q Agenda

Intro predictive analytics

Real-time analytics and ML capabilities

Demo

Real world example

Q & A

# Intro predictive analytics

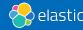

### World's new most valuable resource

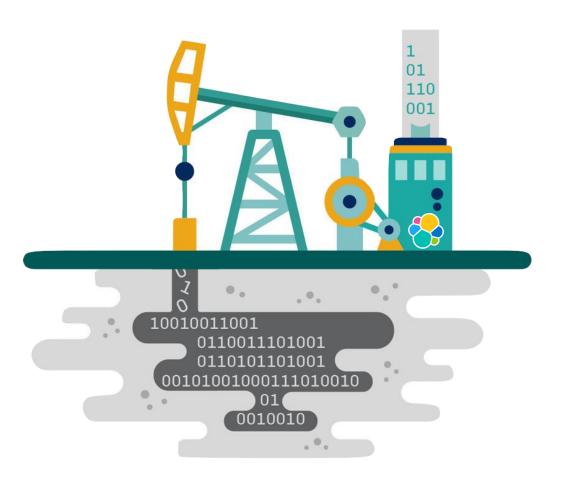

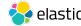

# The Need for Relevant Real-Time Insights

Users are demanding more of applications.

Enterprise IT environments are becoming increasingly complex.

Digital threats are targeting any weakness in an evolving attack surface.

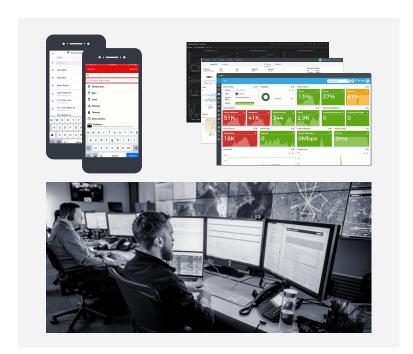

Business leaders are now, <u>more than ever before</u>, focused on using data to improve their business.

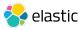

# **Elastic Technology**

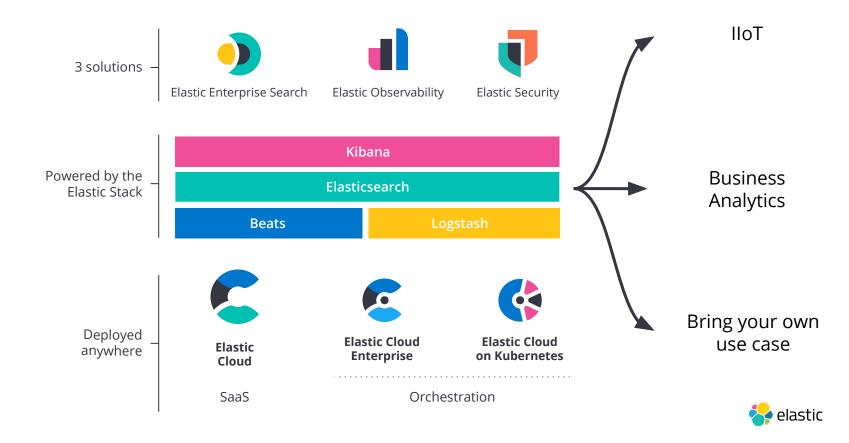

# 3 Steps of Optimizing your data use with Elastic Stack

#### **Step 1: Storage**

Easy Integrations

Raw Data Processing

Enrichment

Granular level Security

Compliance (SOC2, CSA STAR, ISO/IEC 27001, ISO/IEC 27018, ISO IEC 27017, HIPAA, FeDRAMP)

#### **Step 2: Processing**

Fast, Scalable, and Relevant

Real-Time Aggregation

Data Lifecycle Management

**Dynamic Visualisations** 

#### **Step 3: Automation**

Automation

Machine Learning Driven Analysis

- Anomaly detection
- Population Analysis
- Classification
- Prediction
- Forecasting

Real-Time Alerting

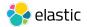

# **Single Stack Architecture**

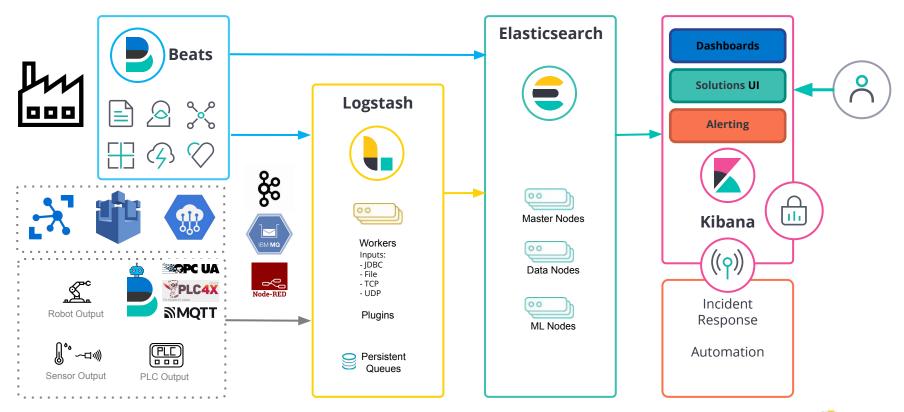

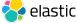

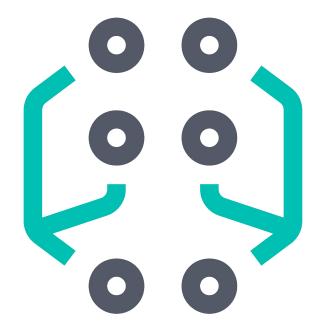

Elastic Machine Learning

Operationalize data science for everyone

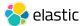

# **Elastic Machine Learning**

A tour of the Elastic ML stack

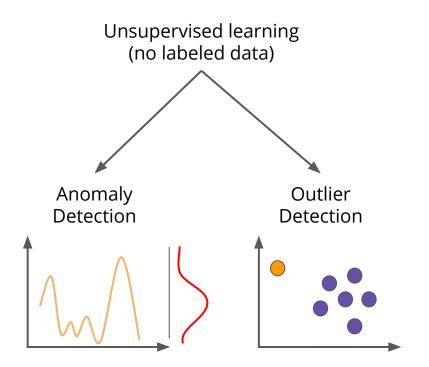

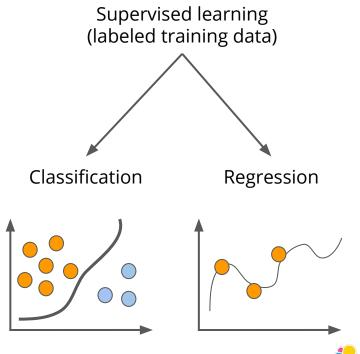

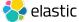

## How to benefit from Elastic ML

#### **Anomaly detection**

- Is there any uncommon problem in my production process?
- What about the current traffic situation? Anything exceptional?
- Is there suspicious activity in my network environment?

#### Classification

- Does a train / car / truck / machine / robot needs maintenance?
- Does a device works correctly?

#### **Outlier detection**

- What are the products with the biggest change of being unusable based on production sensor data?
- Do we have cheater / fraudster in our system?

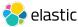

# Elastic Machine Learning Flow for anomaly detection

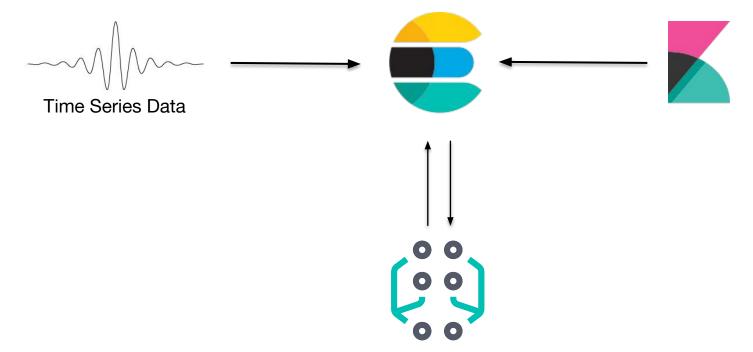

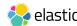

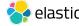

# Let's build a model for anomaly detection

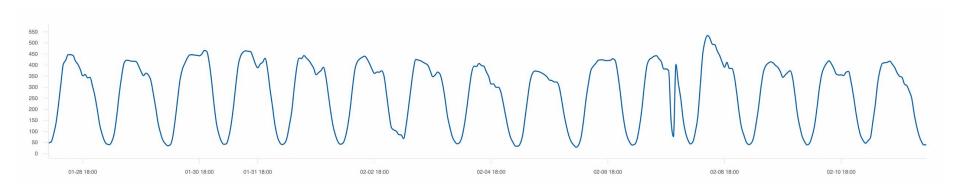

What kinds of patterns can we find in time series data?

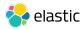

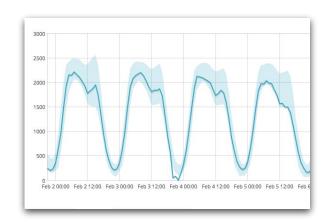

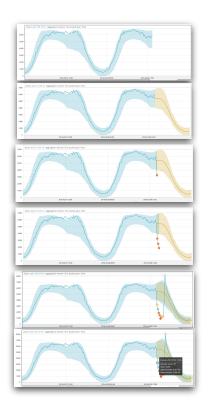

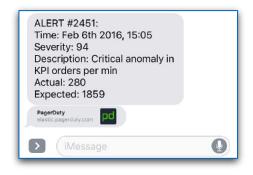

Learn

**Predict** 

**Operationalize** 

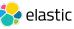

## ML Data Frame Analytics | Predict customer churn

### End to end methodology

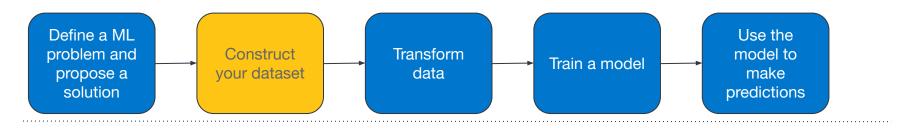

#### raw logs

#### { "customer\_id": "028fa21e", "session\_id": "MA016PC5", "@timestamp": "2019-05-08T18:46:22", "request\_type": "streaming\_tv", "channel": "bbc", "title": "Line of Duty" } { "customer\_id": "a4ca7c7c", "session\_id": "LMSXQXHq", "@timestamp": "2019-05-08T18:49:34", "request\_type": "streaming\_film", "channel": "ziggo", "title": "Glass" } { "customer\_id": "avad97s3", "session\_id": "LMSXQXHq", "@timestamp": "2019-05-08T18:50:34", "request\_type": "streaming\_film", "channel": "ziggo", "title": "Glass" } { "customer\_id": "dce909a0", "session\_id": "MA016PC5", "@timestamp": "2019-05-08T18:51:23", "request\_type": "streaming\_film", "channel": "ziggo", "title": "Glass" { "customer\_id": "vfva09a09", "session\_id": "LMSXQXHq", "@timestamp": "2019-05-08T18:52:14", "request\_type": "streaming\_film", "channel": "ziqqo", "title": "Glass" } { "customer\_id": "sdfd9s90", "session\_id": "MA016PC5", "@timestamp": "2019-05-08T18:54:51", "request\_type": "streaming\_film", "channel": "ziggo", "title": "Glass" }

#### aggregated data

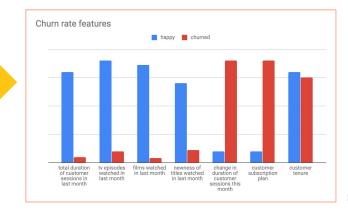

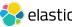

# Machine Learning end-to-end methodology

#### Transform raw data to a feature index

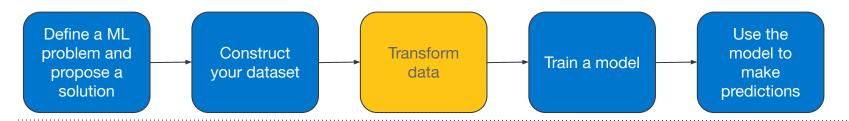

#### **RAW Data**

```
{
  "customer_id": "028fa21e",
  "session_id": "MA016PC5",
  "@timestamp": "2019-05-08T18:46:22",
  "request_type": "streaming_tv",
  "channel": "bbc",
  "title": "Line of Duty"
},
{
  "customer_id": "a4ca7c7c",
  "session_id": "LMSXQXHg",
  "@timestamp": "2019-05-08T18:49:34",
  "request_type": "streaming_film",
  "channel": "ziggo",
  "title": "Glass"
},
...
```

```
PUT _transform/customer_behaviour
{
    "source": {
        "index": ["viewing_logs"]
},
    "description": "Pivot viewing logs to customer-centric index",
    "dest": {"index": "customer_behaviour"},
    "pivot": {
        "group_by": {
            "customer_id": {"terms":{"field": "customer_id"}
        }
    },
    "aggregations": {
        "total_tv_shows": {...},
        "total_films": {...},
     }
}
```

#### **Customer Index**

```
{
    "customer_id": "028fa21e",
    "total_tv_shows": 10,
    "total_films": 2,
    "total_watching_duration": 72123,
    "last_active": "019-05-08T18:46:22",
    ...
},
{
    "customer_id": "a4ca7c7c",
    "total_tv_shows": 23,
    "total_films": 8,
    "total_watching_duration": 184212,
    "last_active": "2019-05-08T18:49:34",
    ...
},
...
```

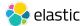

## Machine Learning end-to-end methodology

Build a model on historical data that has a churn indicator

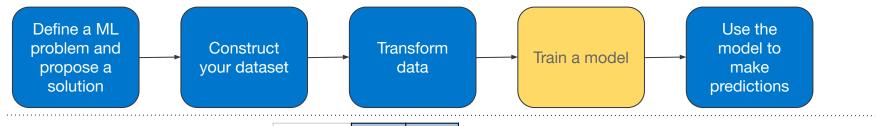

train/validate/test

|                                               | customer a | customer b |                                                                         |
|-----------------------------------------------|------------|------------|-------------------------------------------------------------------------|
| total duration<br>of customer<br>sessions     | 80:21:07   | 1:01:11    |                                                                         |
| tv episodes<br>watched                        | 24         | 1          |                                                                         |
| films watched in last month                   | 5          | 0          |                                                                         |
| newness of<br>titles watched<br>in last month | 9.8        | 1.2        | ML                                                                      |
| Change in<br>duration                         | 6:22:17    | 16:43:29   | Supervised<br>Model                                                     |
| subscription<br>plan                          | gold       | platinum   | Model Name: churn_e2r2<br>Model Precision: 96.3%<br>Model Recall: 95.7% |
| customer tenure                               | 32         | 26         | Model F1 score: 96.0%                                                   |
| has churned?                                  | no         | yes        |                                                                         |

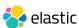

# Machine Learning end-to-end methodology

Use model inference to make predictions on streaming data

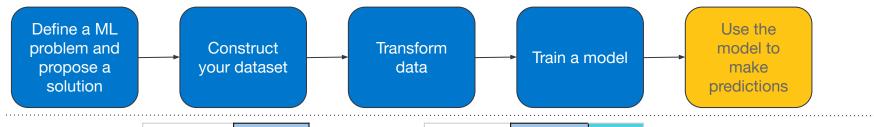

predict

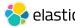

# Real world example

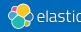

# **Powering the Search for Real-Time Costing**

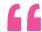

"Being a market leader means being a tech leader. Our ability to quickly detect deviations in the manufacturing process and adjust on the fly is a competitive advantage."

KARTON AG

#### Jürgen Kerner

Head of Operations, Corporate IT at Mayr-Melnhof Karton

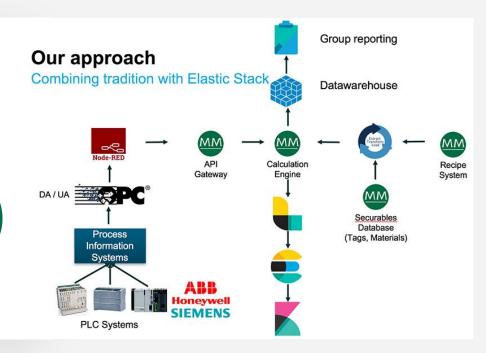

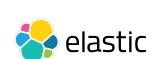

# **Thank You**

Elastic is a Search Company. www.elastic.co

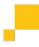

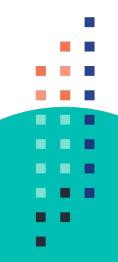